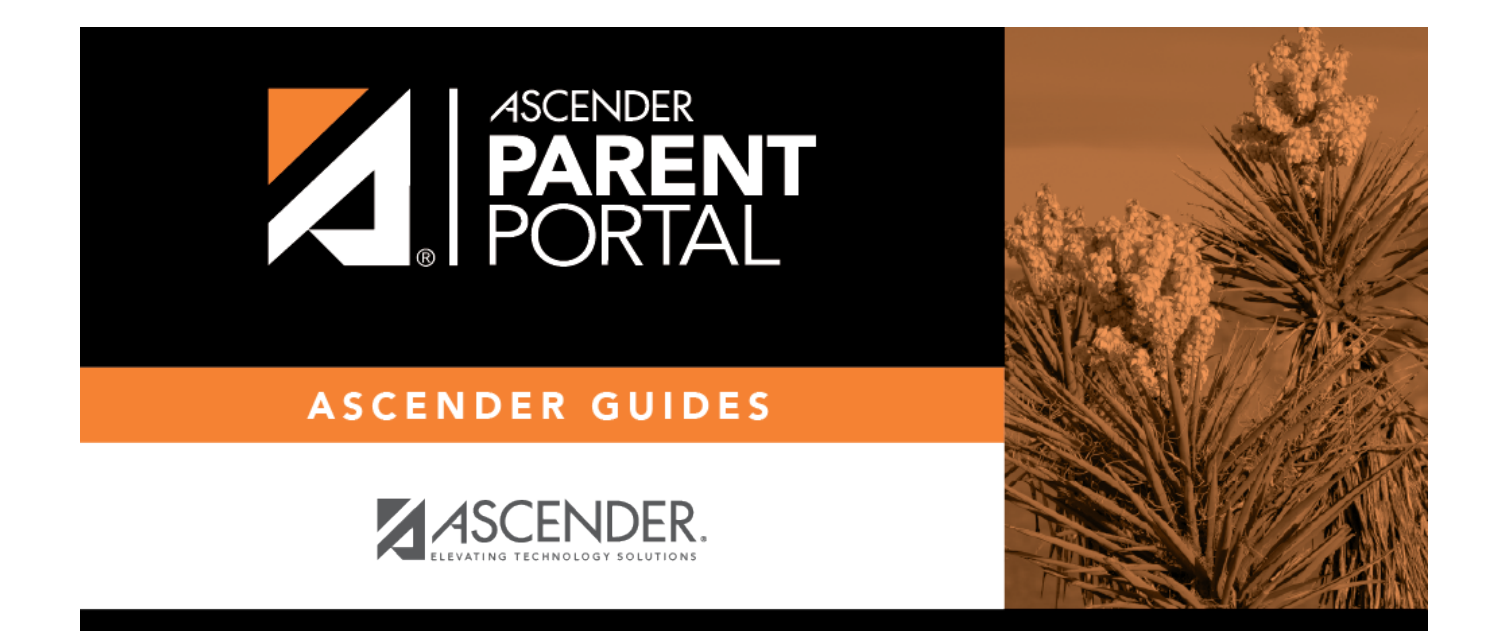

# **Admin - Form Settings**

PP

# **Table of Contents**

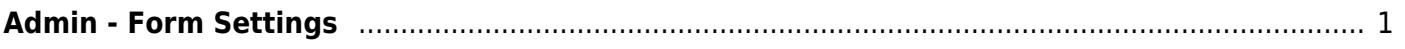

PP

# <span id="page-4-0"></span>**Admin - Form Settings**

#### *ASCENDER ParentPortal Admin > Admin Menu > Form Settings*

This page is only available to users who log on to ASCENDER ParentPortal with a district- or campuslevel security administrator user name.

This page allows you to enter district-level settings for Student Enrollment and Online Registration, and view form data.

#### **Student Enrollment Versus Online Registration:**

- *Student Enrollment* refers to the one-time process of enrolling a new student in the district. Only forms in the New Student Enrollment group, and static printable forms, are used for new student enrollment.
- *Online Registration* refers to the annual maintenance of records for existing students (i.e., students already enrolled in the district), such as demographic data updates and form acknowledgement.
- *Student Data Updates* refers to the ongoing maintenance of records for existing students, such as changes to contact information.

# **Access Control:**

### **Online Registration**

These fields enable annual Online Registration:

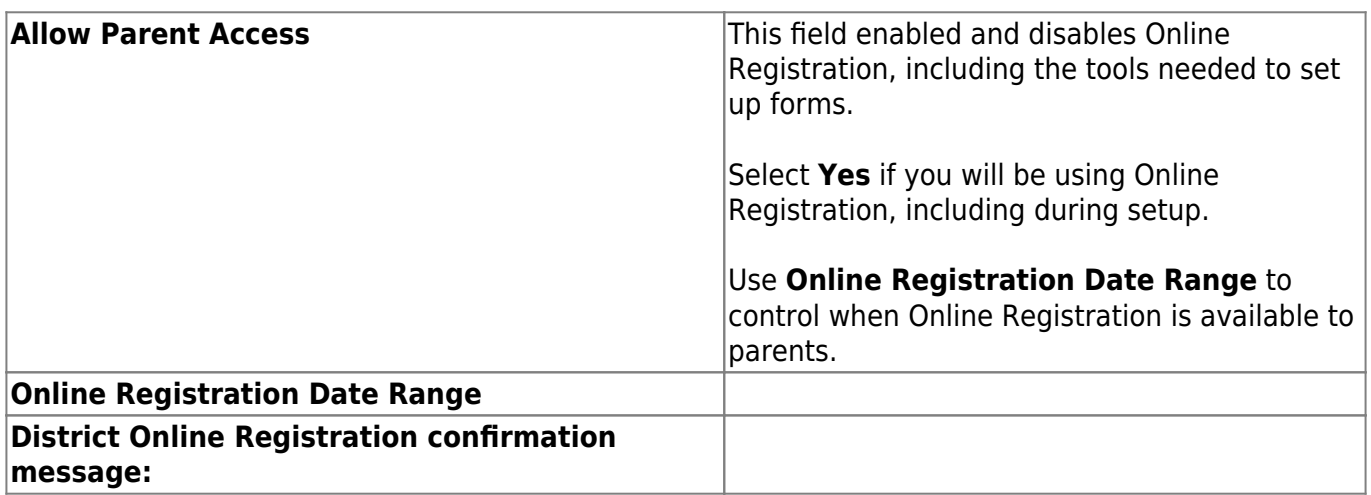

## **Student Enrollment**

These fields enable annual Online Student Enrollment:

**Would you like to allow parental access to Student Enrollment What type of authentication would you like to use for new enrollment**

PP

# **Forms Management**

## **Forms Summary**

Counts of the number of existing forms and fields are displayed.

**Active Forms** - All forms that are currently available in ParentPortal.

- **Active Forms** -
- **Active Forms (Exist in groups)**
- Active Forms (Dynamic)
- Active Forms (Static)
- Active Forms (Standard)

**Archived Forms** - Include forms that may still be needed for reporting purposes but are no longer used for data collection. Forms can be archived (or un-archived) on the Form Editor page.

### **Static Documents** -

- **Available Documents** The count of documents that are uploaded to the server.
- **Documents Created as Forms** The count of documents that are currently provided as forms in ParentPortal.

### **Form Columns** -

- **Available Columns** The count of documents that are uploaded to the server.
- **Columns in Use** The count of documents that are currently provided as forms in ParentPortal.

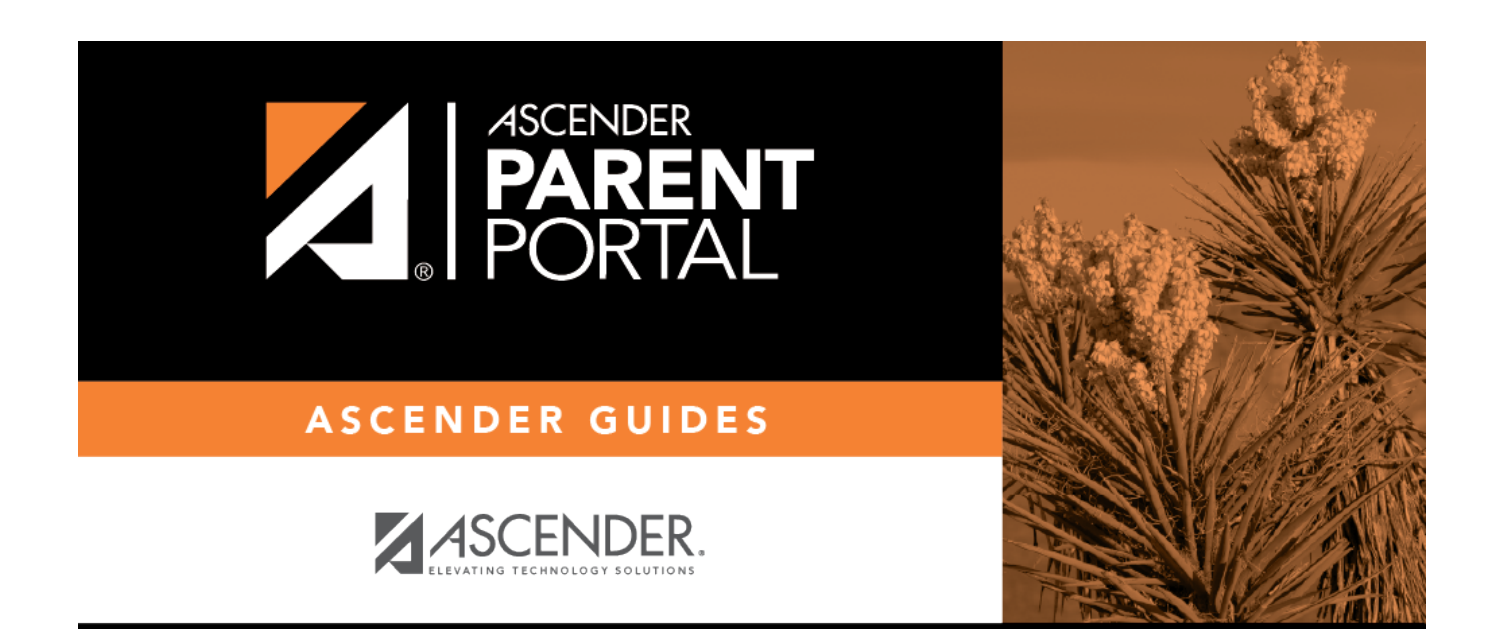

PP

# **Back Cover**